#### МИНИСТЕРСТВО ОБРАЗОВАНИЯ ИРКУТСКОЙ ОБЛАСТИ ОБЛАСТНОЕ ГОСУДАРСТВЕННОЕ БЮДЖЕТНОЕ ОБРАЗОВАТЕЛЬНОЕ УЧРЕЖДЕНИЕ СРЕДНЕГО ПРОФЕССИОНАЛЬНОГО ОБРАЗОВАНИЯ ИРКУТСКИЙ ТЕХНИКУМ МАШИ-НОСТРОЕНИЯ ИМ. Н.П.ТРАПЕЗНИКОВА

### **МЕТОДИЧЕСКИЕ УКАЗАНИЯ ПО ВЫПОЛНЕНИЮ САМОСТОЯТЕЛЬНОЙ РАБОТЫ ПО ОУД.07 «ИНФОРМАТИКА»**

для обучающихся по профессиям 23.01.03 Автомеханик, 15.01.15 Сварщик (ручной и частично механизированной сварки (наплавки), 08.01.14Монтажник санитарно-технических, вентиляционных систем и оборудования, 43.01.01Парикмахер, 09.01.01 Наладчик аппаратного и программного обеспечения и специальностям 22.02.06 Сварочное производство и 23.02.03 Техническое обслуживание и ремонт автомобильного транспорта

#### Разработчик:

Государственное бюджетное профессиональное образовательное учреждение «Иркутский техникум машиностроения им. Н.П. Трапезникова» (ГБПОУ ИТМ); преподаватель Т.А. Потеряева

Методические указания разработаны обучающихся по профессиям ДЛЯ 23.01.03 Автомеханик, 15.01.15 Сварщик (ручной и частично механизированной сварки (наплавки)), 08.01.14Монтажник санитарно-технических, вентиляционных систем и оборудования, 43.01.01Парикмахер, 09.01.01 Наладчик аппаратного и программного обеспечения и специальностям 22.02.06 Сварочное производство и 23.02.03 Техническое обслуживание и ремонт автомобильного транспорта для оказания практической помощи при выполнении самостоятельных работ по учебной дисциплине ОУД.07 Информатика.

#### **PACCMOTPEHO**

на заседании цикловой комиссии преподавателей естественнонаучного цикла **ГБПОУ ИТМ** Протокол № <u>Р</u><br>or <u>H</u> Мая 2017 г.

# **Оглавление**

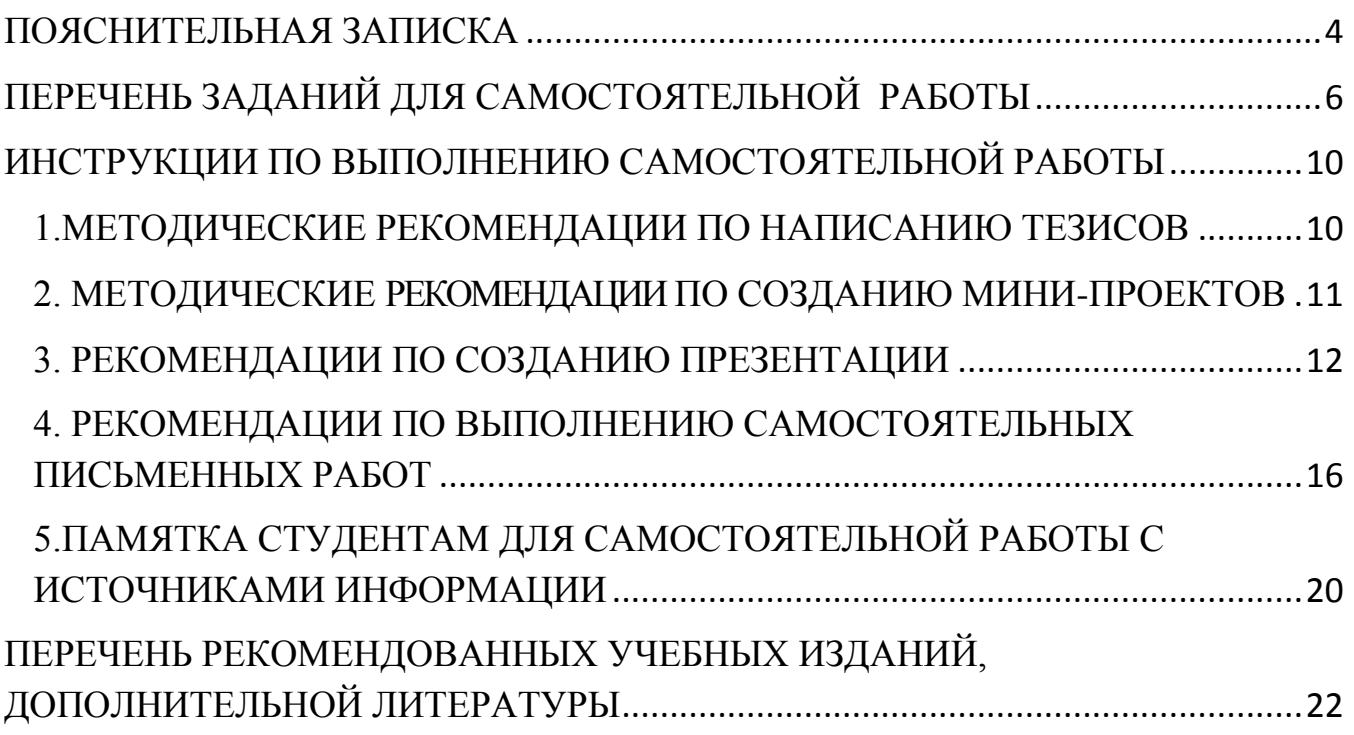

### **ПОЯСНИТЕЛЬНАЯ ЗАПИСКА**

<span id="page-3-0"></span>Методические указания разработаны для обучающихся по профессиям *23.01.03Автомеханик, 15.01.15* Сварщик (ручной и частично механизированной сварки (наплавки))*, 08.01.14 Монтажник санитарно-технических, вентиляционных систем и оборудования, 43.01.01Парикмахер, 09.01.01 Наладчик аппаратного и программного обеспечения* и специальностям *22.02.06 Сварочное производство и 23.02.03 Техническое обслуживание и ремонт автомобильного транспорта* для оказания практической помощи при выполнении самостоятельных работ по учебной дисциплине ОУД.07 Информатика

В течение программы обучения предусмотрено выполнение 54 ч самостоятельных работ по профессиям *23.01.03 Автомеханик, 15.01.15 Сварщик* (ручной и частично механизированной сварки (наплавки))*, 08.01.14 Монтажник санитарнотехнических, вентиляционных систем и оборудования, 43.01.01 Парикмахер, 09.01.01 Наладчик аппаратного и программного обеспечения* и 50 ч самостоятельных работ по специальностям *22.02.06 Сварочное производство и 23.02.03 Техническое обслуживание и ремонт автомобильного транспорта*.

Основными целями внеаудиторной самостоятельной работы студентов являются:

- овладение знаниями, профессиональными умениями и навыками деятельности по профилю специальности;
- формирование готовности к самообразованию, самостоятельности и ответственности;
- развитие творческого подхода к решению проблем учебного и профессионального уровня.

Выполнение студентами внеаудиторной самостоятельной работы способствует формированию общих компетенций:

- Понимать сущность и социальную значимость своей будущей профессии, проявлять к ней устойчивый интерес.
- Организовывать собственную деятельность, определять методы и способы выполнения профессиональных задач, оценивать их эффективность и качество.
- Осуществлять поиск, анализ и оценку информации, необходимой для постановки и решения профессиональных задач, профессионального и личностного развития.
- Использовать информационно-коммуникационные технологии для совершенствования профессиональной деятельности.
- Самостоятельно определять задачи профессионального и личностного развития, заниматься самообразованием, осознанно планировать повышение квалификации.

Самостоятельные работы выполняются индивидуально на домашнем компьютере или в компьютерном классе в свободное от занятий время.

Студент обязан:

- перед выполнением самостоятельной работы, повторить теоретический материал, пройденный на аудиторных занятиях;
- выполнить работу согласно заданию;
- по каждой самостоятельной работе представить преподавателю отчет в виде результирующего файла на внешнем носителе или в печатном виде;
- ответить на поставленные вопросы.
- При выполнении самостоятельных работ студент должен сам принять решение об оптимальном использовании возможностей программного обеспечения. Если по ходу выполнения самостоятельной работы у студентов возникают вопросы и затруднения, он может консультироваться у преподавателя. Каждая работа оценивается по пятибалльной системе. Критерии оценки приведены в конце методических рекомендаций.

# **ПЕРЕЧЕНЬ ЗАДАНИЙ ДЛЯ САМОСТОЯТЕЛЬНОЙ РАБОТЫ**

<span id="page-5-0"></span>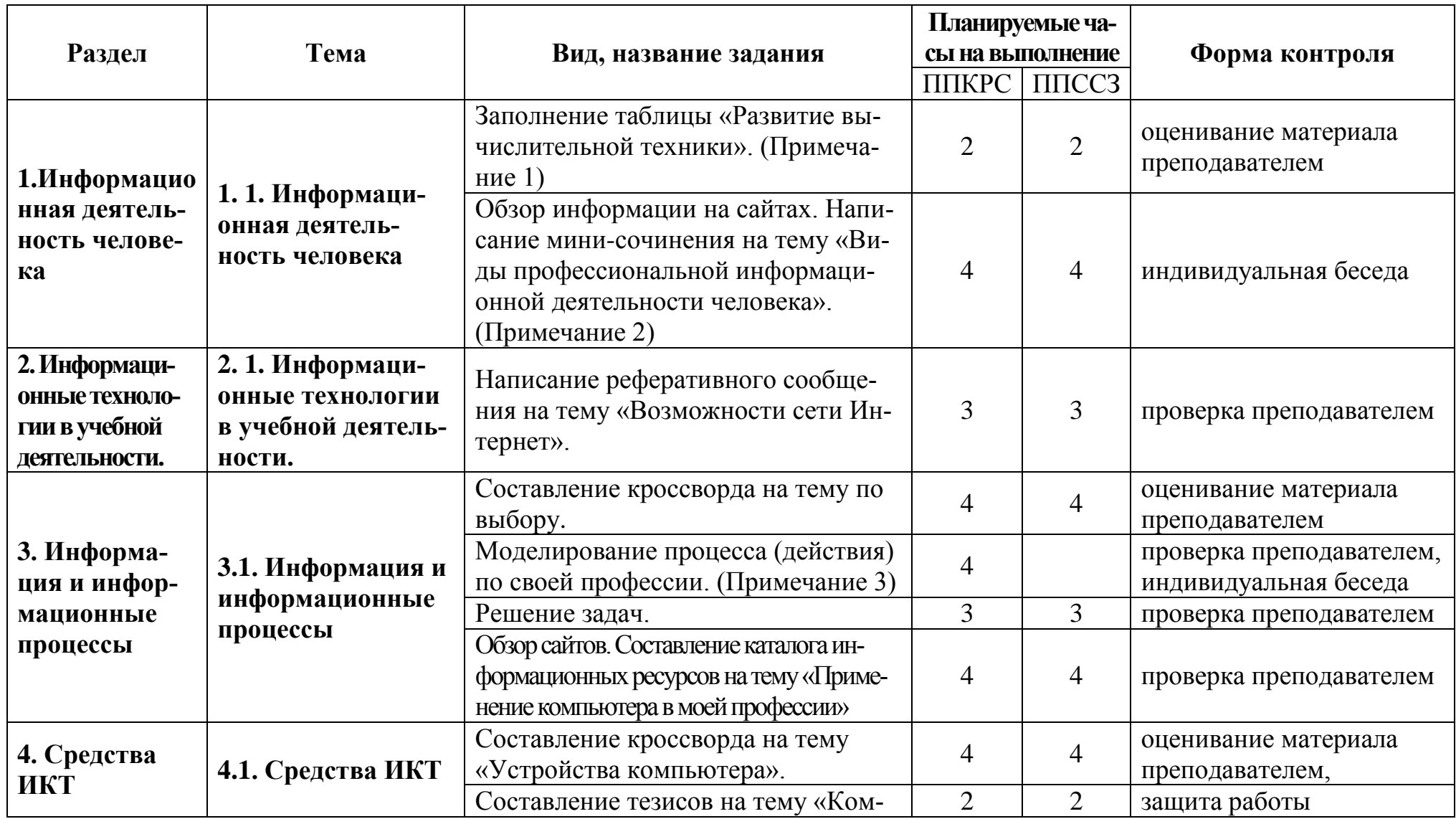

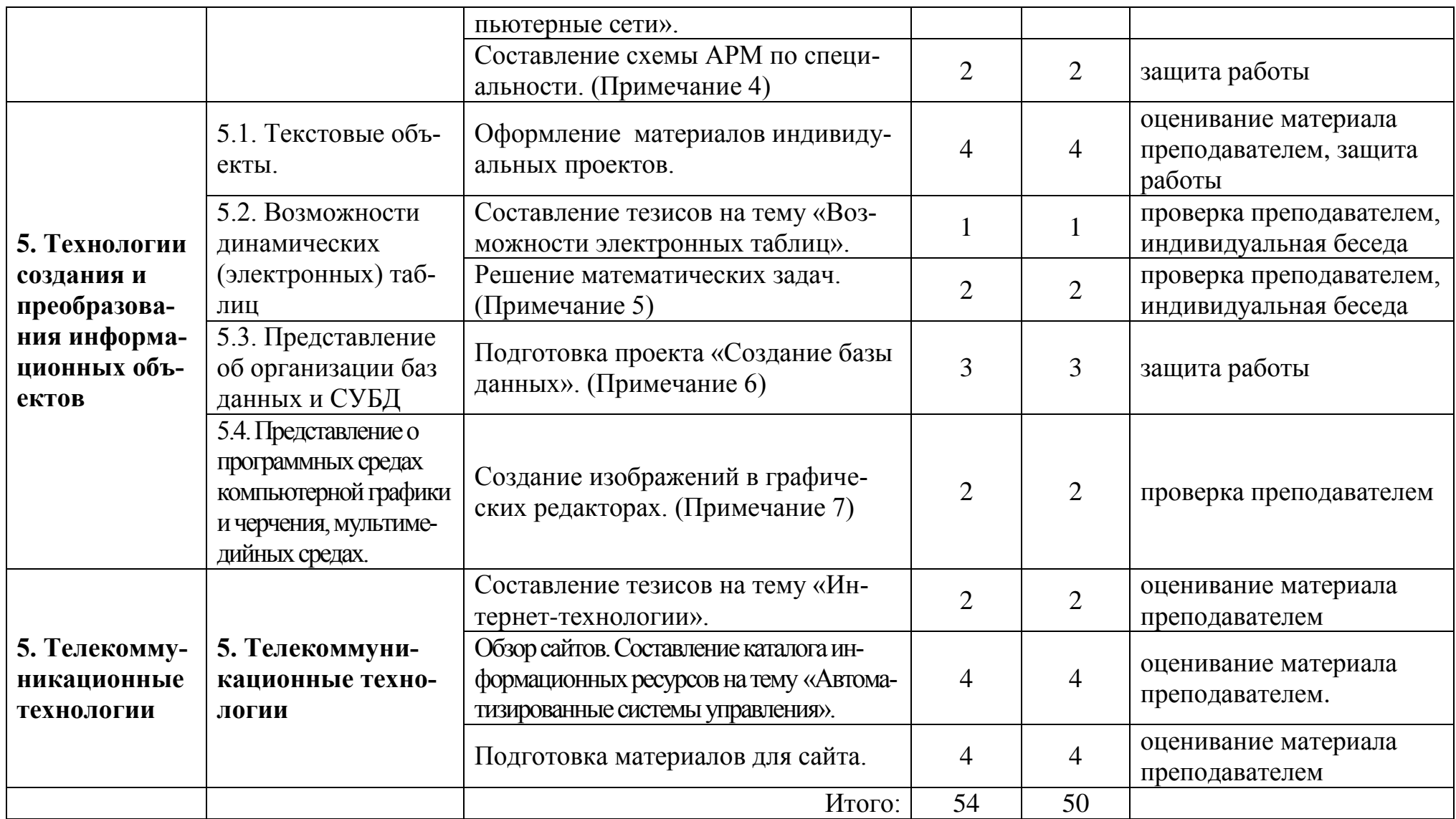

### **ПРИМЕЧАНИЯ**

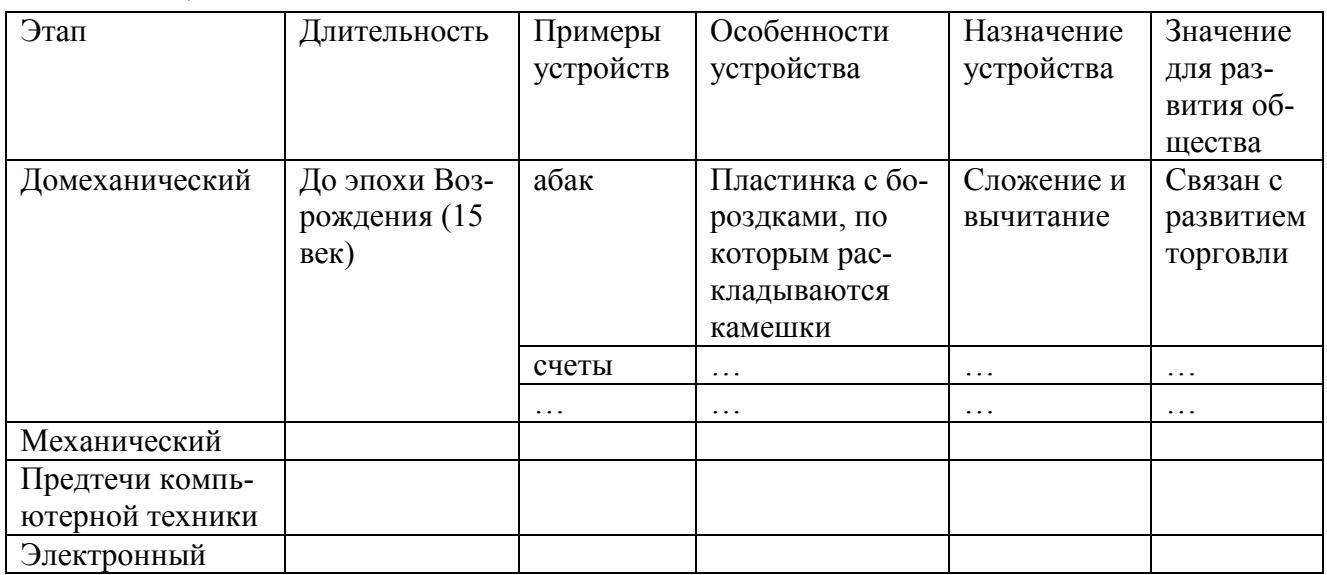

### 1. Таблица «Развитие вычислительной техники»

### 2. Мини-сочинение на тему «Виды профессиональной информационной деятельности человека».

Оформляется в соответствии с рекомендациями по оформлению доклада. При написании сочинения рекомендуется большее внимание уделить информационной деятельности человека по своей профессии.

### 3. Моделирование процесса (действия) по своей профессии.

Выберите профессиональное действие, с которым уже хорошо знакомы. Разбейте это действие на этапы.

По каждому этапу продумайте: при каких условиях можно выполнить задание; что должно быть уже сделано на предыдущем этапе; как проверить, что можно переходить к следующему действию;

Опишите каждый этап письменно. Формулировки должны быть краткими и понятными.

Составьте структурную схему алгоритма данного процесса.

Сделайте вывод о возможности автоматизации этого действия.

### 4. Составление схемы АРМ по специальности.

Повторите что такое АРМ, какие виды программного обеспечения существуют, какие требования предъявляются к оборудованию компьютеризированного рабочего места.

Составьте список информационной деятельности человека - специалиста в Вашей области, запишите его. Опираясь на этот список, подберите подходящее программное обеспечение.

Проанализируйте получившийся список программного обеспечения по предъявляемым требованиям к характеристикам компьютерных устройств. Определите, какими характеристиками должен обладать компьютер для того, чтобы все программное обеспечение могло быть установлено на нем.

Оформите результат работы в виде таблицы:

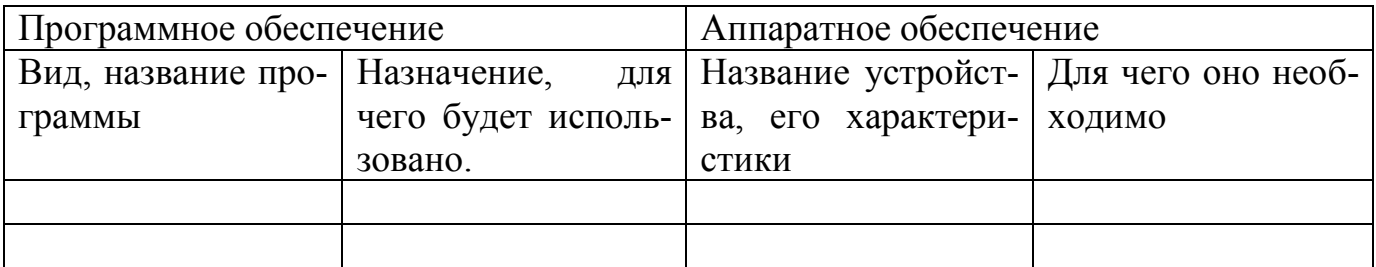

### 5. Решение математических задач.

Задача 1. Построить график произвольной математической функции Задача 2. Решить графическим методом систему уравнений:

 $(y = x^2)$ на отрезке от  $-1$  до 1, с погрешностью 0,05  $\lambda y = \sin x$ 

Задача 3. Решить графическим методом уравнение  $x^2-2x+1=0$ 

### 6. Подготовка проекта «Создание базы данных».

Создать базу данных «Записная книжка», содержащую не менее 20 экземпляров записей.

Порядок выполнения задания:

- 1. Сначала необходимо продумать структуру БД (определить количество таблиц, форм, запросов, цель их создания).
- 2. Таблицу БД лучше создать в режиме конструктора. Названия полей должны быть понятными, но короткими. Расшифровать их можно описать в разделе «Описание». Также следует подумать над названием таблицы: оно должно сообщать информацию о данных, которые в ней хранятся.
- 3. В качестве полей таблицы можно взять, к примеру, «Фамилию», «Имя», «Отчество», «Дата рождения», «Номер телефона», «Домашний адрес» и т.д.
- 4. Таблица БД должна состоять из 20 записей.
- 5. После создания таблицы разработать форму, при помощи которой таблица будет заполнена. Следует продумать дизайн формы.
- 6. Если БД будет состоять из нескольких таблиц, то следует продумать, как их можно связать.
- 7. Для отбора данных используются фильтры и запросы. Нужно продумать условия отбора данных (не менее двух в одном запросе или фильтре).

### 7. Создание изображений в графических редакторах.

Разработать макет поздравительной открытки при помощи встроенного векторного редактора MicrosoftOffice.

Нарисовать пейзаж в растровом редакторе Paint.

# <span id="page-9-0"></span>ИНСТРУКЦИИ ПО ВЫПОЛНЕНИЮ САМОСТОЯТЕЛЬНОЙ РАБОТЫ

### <span id="page-9-1"></span>1. МЕТОДИЧЕСКИЕ РЕКОМЕНДАЦИИ ПО НАПИСАНИЮ ТЕЗИСОВ

- 2. Внимательно прочти текст.
- 3. Выдели главную идею и озаглавь текст.
- 4. Раздели материал на части, выдели главную мысль каждой части.
- 5. Запиши названия смысловых частей в форме плана.
- 6. Прочти текст во второй раз.

7. Сформулируй тезисы конспекта и запиши их в центральном поле конспекта. Помни, что тезисы - это мысли, содержащие главную информацию о содержании смысловых частей. Они не должны быть многословными.

8. Определи ключевые понятия, которые необходимо включить в конспект.

9. Напиши источник конспектирования (название, автор).

10. Главные идеи помечай специальными знаками на рабочем поле (например, !, ?,

\*, проч.) или выделяй шрифтом либо подчёркиванием.

11.В конце конспекта сделай вывод, к которому ты пришёл, проработав текст.

# Критерии оценки конспекта:

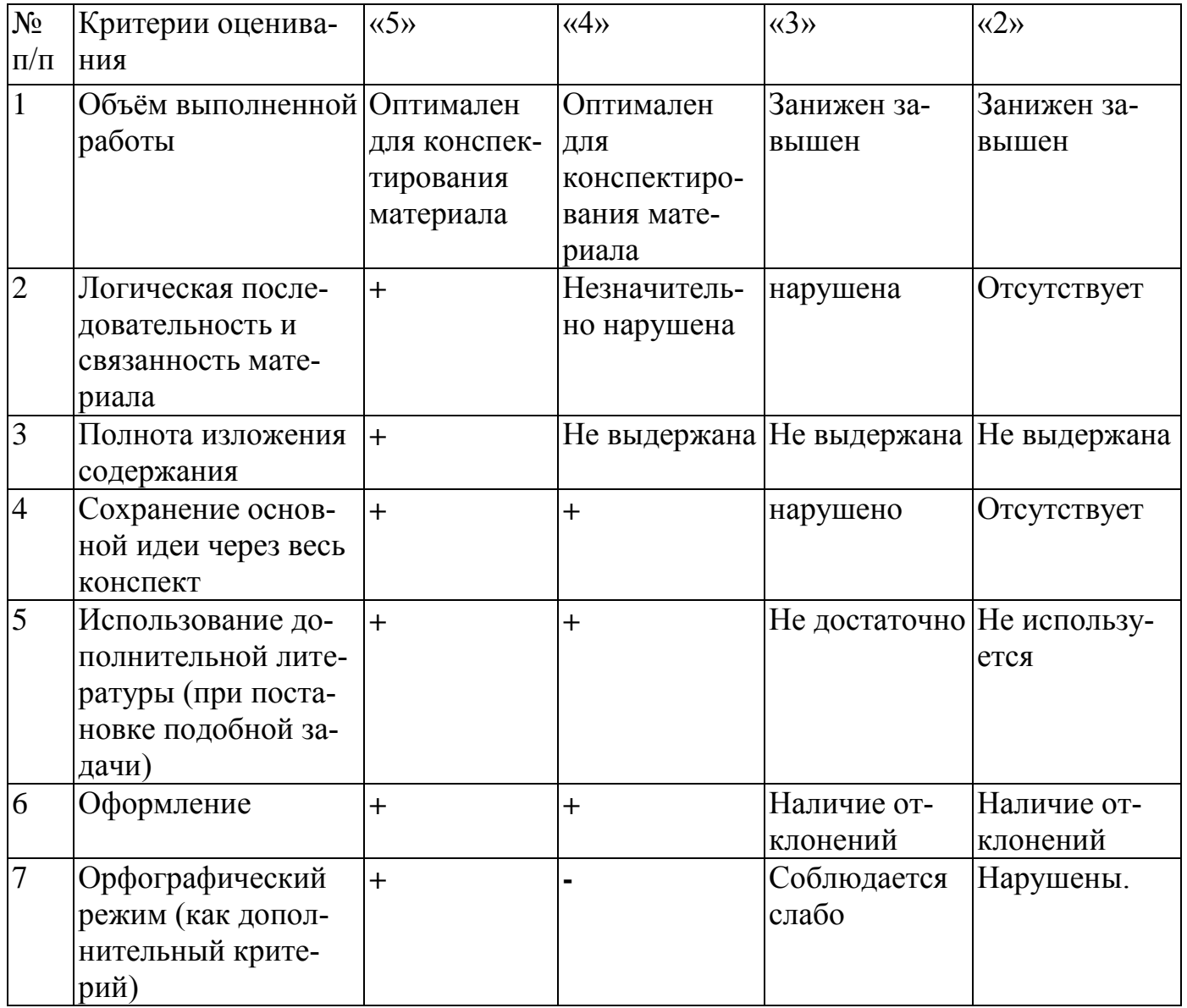

### <span id="page-10-0"></span>2. МЕТОДИЧЕСКИЕ РЕКОМЕНДАЦИИ ПО СОЗДАНИЮ МИНИ-ПРОЕКТОВ

Проект - это целенаправленное, ограниченное по времени и ресурсам мероприятие, ориентированное на создание уникального продукта или услуги.

### Основные требования к использованию метода проектов

- Наличие значимой проблемы, требующей интегрированного знания, исследовательского поиска
- Практическая, теоретическая, познавательная значимость результатов
- Самостоятельная деятельность учащихся
- Структурирование содержательной части проекта
- Использование исследовательских методов, предусматривающих определённую последовательность действий

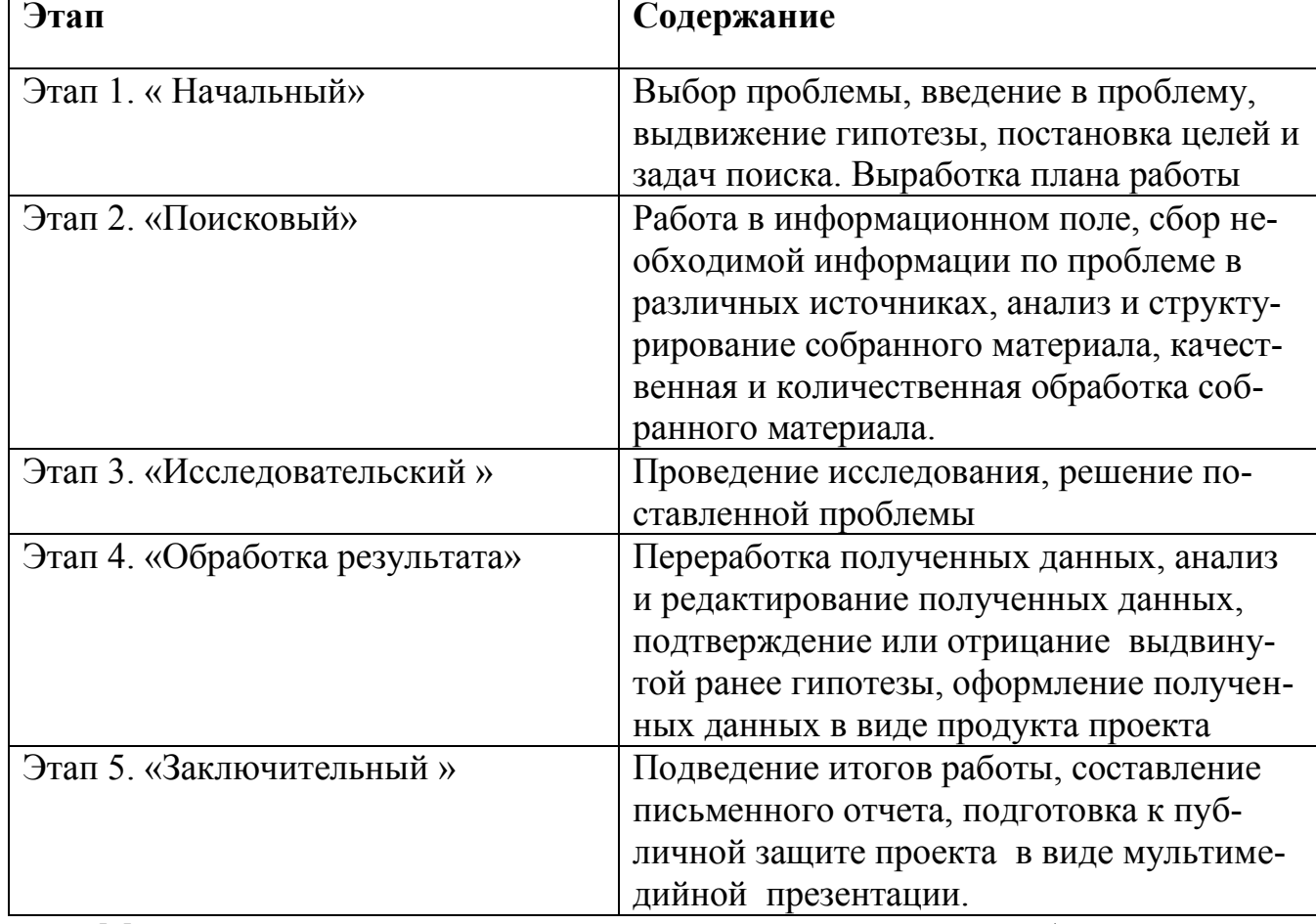

#### Содержание этапов проекта

Мультимедийные презентации используются для того, чтобы выступающий смог на большом экране или мониторе наглядно продемонстрировать дополнительные материалы к своему сообщению: видеозапись химических и физических опытов, снимки полевых изысканий, чертежи зданий и сооружений, календарные графики замеров температуры и др. Эти материалы могут также быть подкреплены соответствующими звукозаписями.

### <span id="page-11-0"></span>3. РЕКОМЕНДАЦИИ ПО СОЗДАНИЮ ПРЕЗЕНТАЦИИ

Обшие требования к презентации:

- Презентация не должна быть меньше 10 слайдов.
- Первый лист это титульный лист, на котором обязательно должны быть представлены: название проекта; фамилия, имя, отчество автора; наименование колледжа.
- Следующим слайдом должно быть содержание, где представлены основные этапы (моменты) презентации. Желательно, чтобы из содержания по гиперссылке можно перейти на необходимую страницу и вернуться вновь на содержание.
- Дизайн эргономические требования: сочетаемость цветов, ограниченное количество объектов на слайде, цвет текста.
- В презентации необходимы импортированные объекты из существующих цифровых образовательных ресурсов.
- последними слайдами презентации должны быть глоссарий и список литературы.

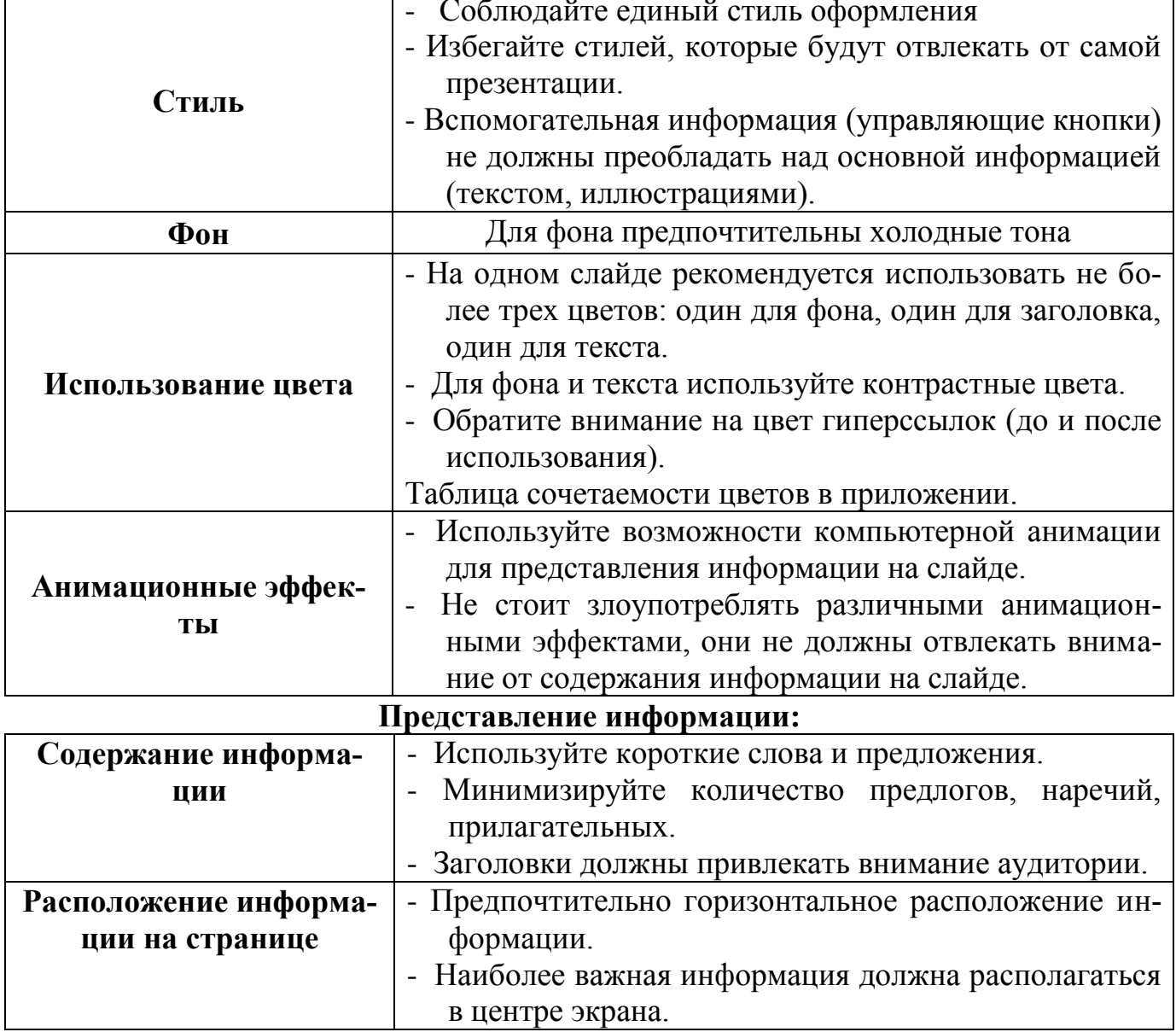

#### Оформление слайдов:

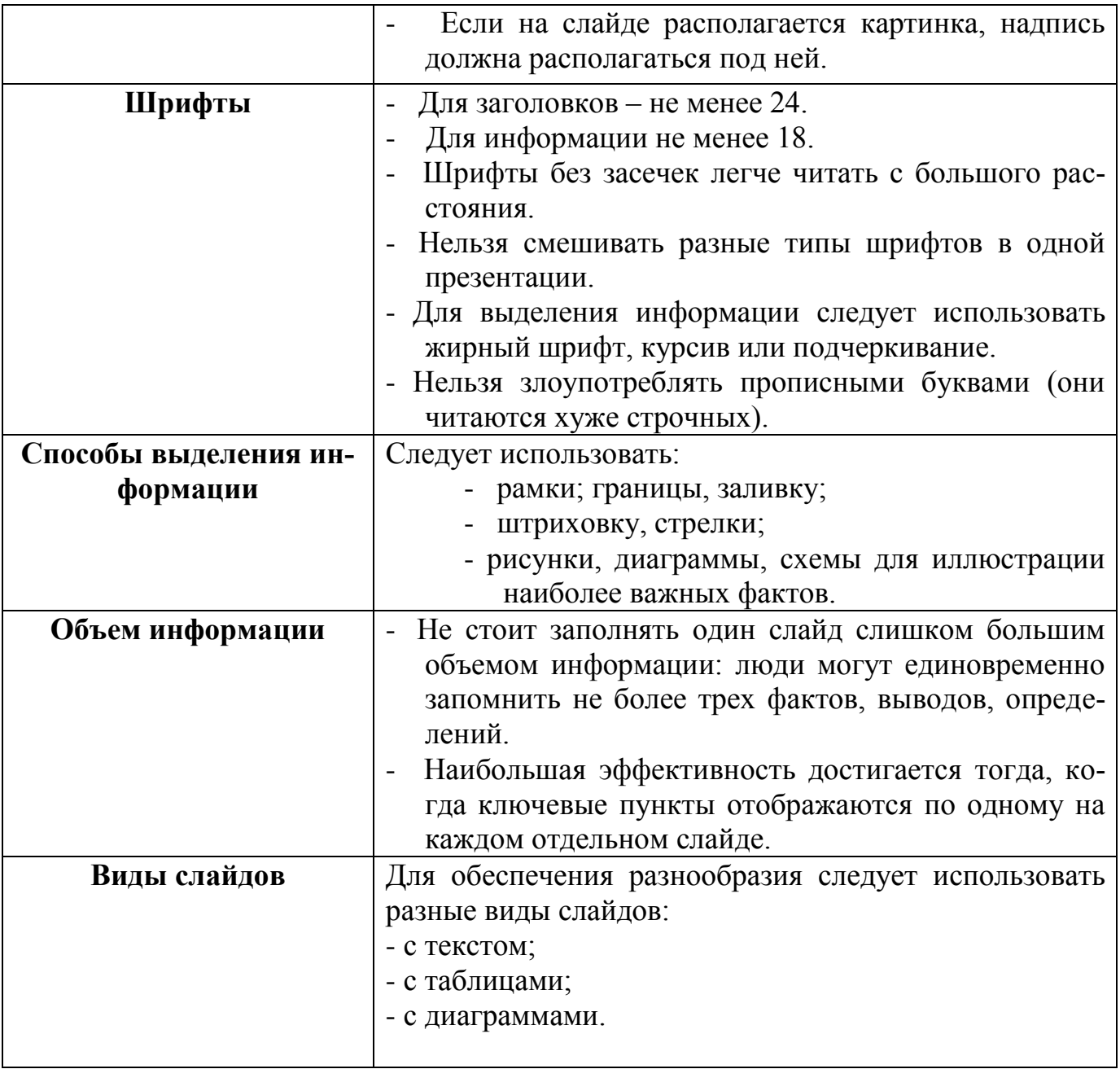

### **Советы**

- Настройка презентации по щелчку облегчает показ нужных слайдов в нужном месте выступления при условии, что показывает презентацию другой человек.
- Автоматическая настройка презентации дает возможность показа самим выступающим, но может вызвать сложности рассказа (задержка или спешка в смене слайдов).
- Музыку целесообразно накладывать, если презентация идет без словесного сопровождения. Музыка также подбирается в соответствии с темой презентации, дополняя ее, создавая определенный эмоциональный настрой.

### Критерии оценивания презентаций

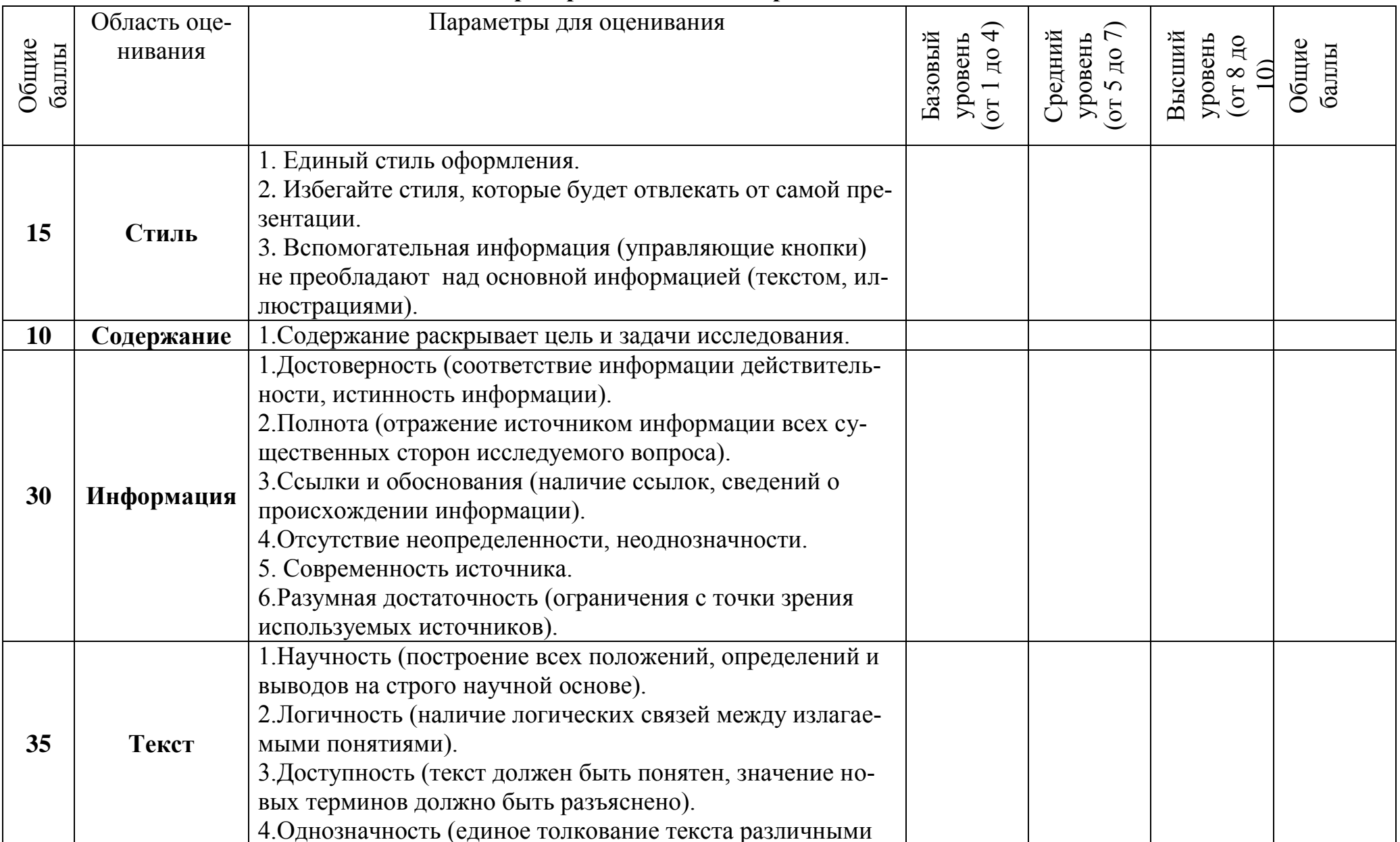

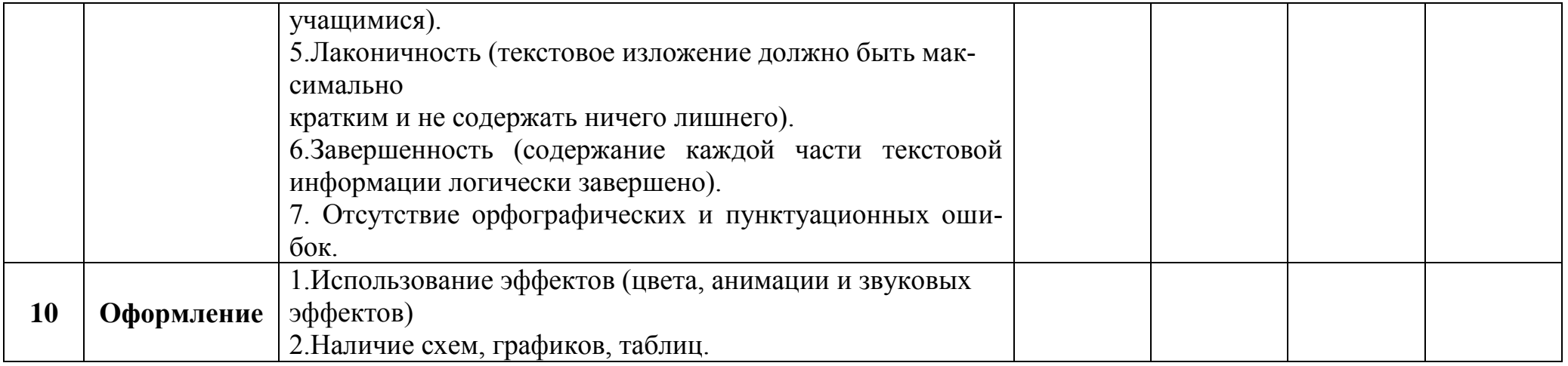

#### **Пояснения:**

- 0-30 баллов неудовлетворительно
- 31-60 баллов удовлетворительно
- 61-90 баллов хорошо
- 91-100 баллов отлично

### <span id="page-15-0"></span>*4. РЕКОМЕНДАЦИИ ПО ВЫПОЛНЕНИЮ САМОСТОЯТЕЛЬНЫХ ПИСЬ-МЕННЫХ РАБОТ*

Видами самостоятельной работы при изучении любой дисциплины являются подготовка доклада, реферата.

**1) Доклад –** это словесное или письменное изложение сообщения на определенную тему.

#### **Составление доклада осуществляется по следующему алгоритму:**

*1. Подобрать литературу по данной теме, познакомиться с её содержанием.*

*2. Пользуясь закладками отметить наиболее существенные места или сделать выписки.*

*3. Составить план доклада.*

*4. Написать план доклада, в заключение которого обязательно выразить своё отношение к излагаемой теме и её содержанию.*

*5. Прочитать текст и отредактировать его.*

*6. Оформить в соответствии с требованиями к оформлению письменной работы.*

### **Примерная структура доклада:**

1**.** Титульный лист

2. Текст работы

3. Список использованной литературы

**2) Реферат**(*от латинского refero – докладываю, сообщаю*), краткое изложение в письменном виде или в форме публичного выступления содержания книги, научной работы, результатов изучения научной проблемы; доклад на определенную тему, включающий обзор соответствующих литературных и других источников. Как правило, реферат имеет научно - информационное назначение.

### **В процессе работы над рефератом можно выделить 4 этапа:**

- *1. Вводный – выбор темы, работа над планом и введением.*
- *2. Основной – работа над содержанием и заключением реферата.*
- *3. Заключительный - оформление реферата.*
- *4. Защита реферата (на экзамене, студенческой конференции и пр.)*

### **Структура реферата:**

Титульный лист

 Содержание: излагается название составляющих (глав, разделов) реферата, указываются страницы.

 Введение: обоснование темы реферата, ее актуальность, значимость; перечисление вопросов, рассматриваемых в реферате; определение целей и задач работы; обзор источников и литературы. *Его объем 1-3 страницы.*

 Основная часть: основная часть имеет название, выражающее суть реферата, может состоять из двух-трех разделов, которые тоже имеют название. В основной части глубоко и систематизировано излагается состояние изучаемого вопроса; приводятся противоречивые мнения, содержащиеся в различных источниках, которые анализируются и оцениваются с особой тщательностью.

 Заключение (выводы и предложения): формулируются результаты анализа эволюции и тенденции развития рассматриваемого вопроса; даются предложения о способах решения существенных вопросов.

*Объем заключения 2-3 страницы.*

#### **При изложении материала необходимо соблюдать следующие правила:**

*Не рекомендуется вести повествование от первого лица единственного числа. Нужно выбирать безличные формы глагола. Например, вместо фразы «проведение мною эксперимента», лучше писать «проведенный эксперимент».*

*При упоминании в тексте фамилий обязательно ставить инициалы перед фамилией.*

*Цитата приводится в той форме, в которой она дана в источнике и заключается в кавычки с обеих сторон.*

*Каждая глава начинается с новой страницы.*

#### **3. Требования к оформлению и содержанию письменной работы**

Письменная работа (реферат, доклад и т.д.) должна отвечать определенным требованиям.

**На Титульном листе** необходимо указать следующие данные:

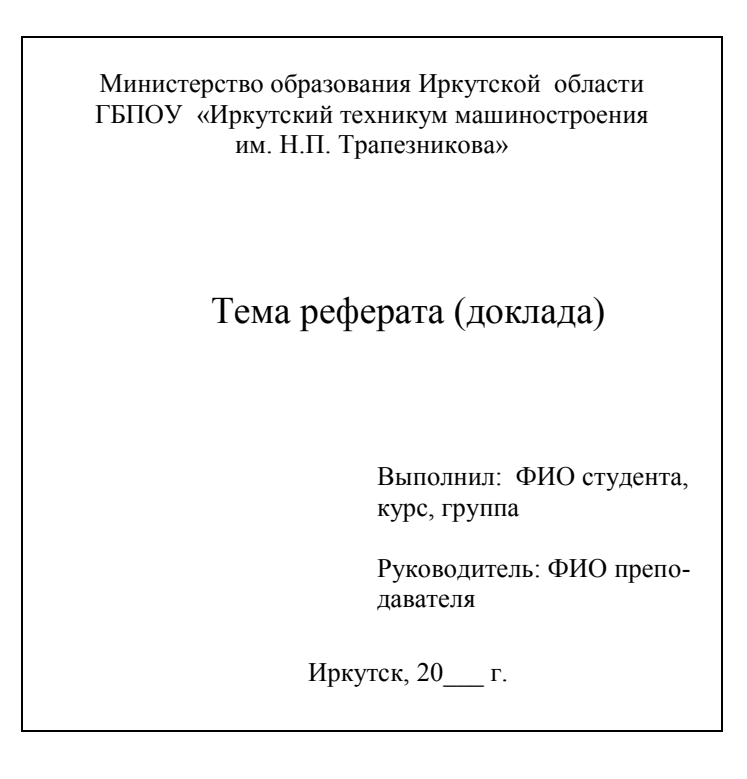

### **Список использованной литературы оформляется следующим образом:**

- порядковый номер в списке;

- фамилия и инициалы автора;

- название книги (для статьи её заглавие, название сборника или журнала, его номер);

- место издания, издательство и год выпуска.

### Например:

*1. Артамонов В.С., Кищенков Д.Б. Персональный компьютер для начинающих. – СПб.: Издательский дом Герда, 2005.*

### *2. Михеева Е.В. Практикум по информатике М.: Академия, 2007.*

**При ссылке на источник в тексте** приводится порядковый номер и номер страницы использованной литературы, заключенный в квадратные скобки, также возможно вынесение ссылки в нижнюю левую часть листа.

Например:

*Смирнов Е. П.* Практикум по информатике. М.: Изд–во АБФ.

### **Оформление работы:**

Письменная работа выполняется на листах формата А4, на одной стороне листа. Шрифт – Times, размер шрифта – 14 пт, межстрочный интервал – 1.

### **Рекомендуемыйобъем**:

Доклад - 3-5 листов формата А 4;

Реферат – 10-15 листов формата А 4.

При написании письменной работы необходимо соблюдать следующие поля: сверху 2см, снизу 2см, слева 2см, справа 1,5см.

**Абзац** должен начинаться с отступа 1,25см.

Все страницы работы нумеруются арабскими цифрами. Нумерация должна быть сквозной, от титульного до последнего листа текста. На титульном листе нумерация страниц не проставляется.

**Иллюстрации** (чертежи, графики, схемы, диаграммы и т.д.) располагаются непосредственно после текста, где они упоминаются впервые или на следующей странице. Каждая иллюстрация должна иметь название и номер. Нумерация иллюстраций должна быть сплошной по всему тексту, например:

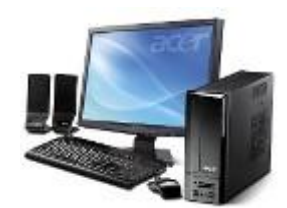

*Рис. 1. Общий вид компьютера*

**Цифровой материал** оформляется в виде таблиц, которые располагаются непосредственно после текста. Таблицы нумеруют арабскими цифрами порядковой нумерацией в пределах всей работы. Номер таблицы размещают в правом верхнем углу, над её заголовком после слова «Таблица». Заголовок таблицы помещается над таблицей посредине. Заголовки граф начинают с прописных букв, а подзаголовки со строчных. Высота букв в таблице не должна быть менее 8мм, например:

Таблица 1

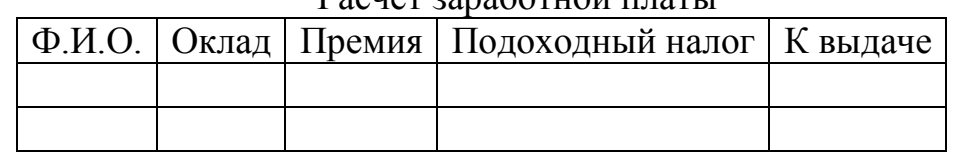

#### Расчет заработной платы

Безусловно, при написании реферата недопустимо ограничиваться одним учебником или пособием. Следует изучить несколько источников, что позволит полнее представить рассматриваемую проблему.

### **Критерии оценки за доклад, реферат**

### Используется рейтинговая система оценок.

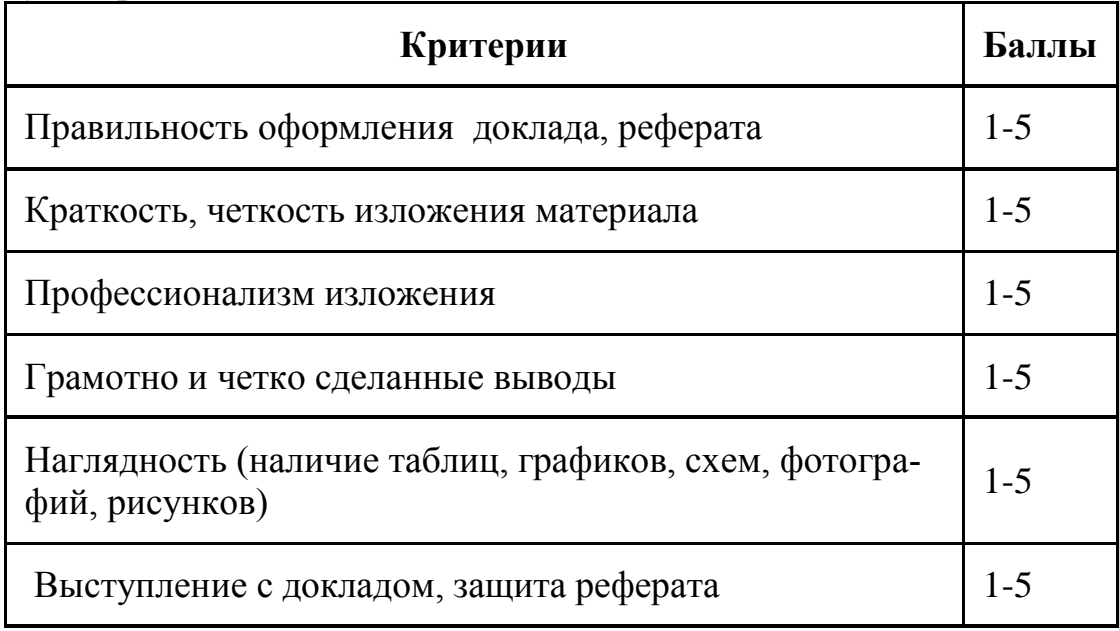

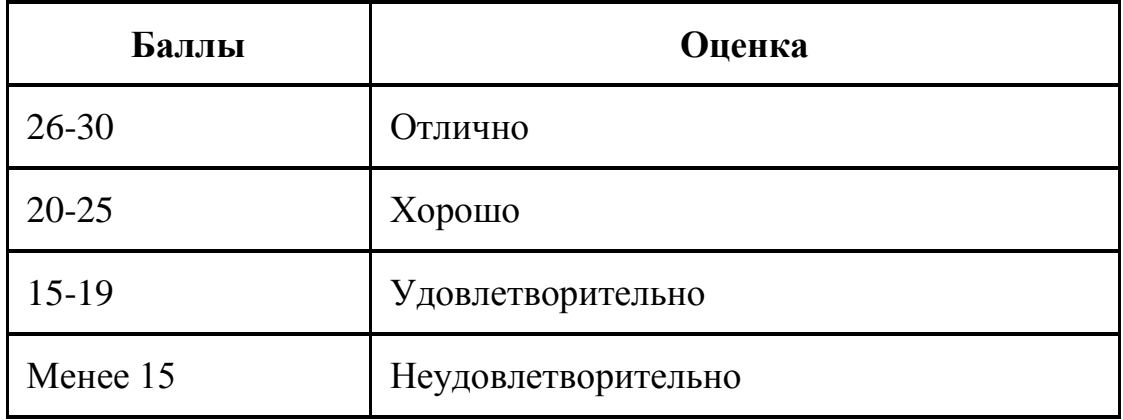

### <span id="page-19-0"></span>5. ПАМЯТКА СТУДЕНТАМ ДЛЯ САМОСТОЯТЕЛЬНОЙ РАБОТЫ С ИС-ТОЧНИКАМИ ИНФОРМАЦИИ

Работа с книгой. Необходимую для учебного процесса и научных исследований информацию Вы черпаете из книг, публикаций, периодической печати, специальных информационных изданий и других источников. Успешному поиску и получению необходимой информации содействуют знания основ информационного поиска в информационных системах, источников информации, составов фондов библиотек и их размещения.

Официальные документы, учебная научно-методическая и справочная литература, периодические и информационно-библиографические издания, бюллетени, фильмы, плакаты и схемы, имеющиеся в колледже, составляют учебноинформационный фонд, используемый в учебном процессе. Этот фонд непрерывно пополняется учебниками, учебными пособиями и другой научной и учебной литературой. Следует быстро и умело ориентироваться в этом потоке информации, уметь работать с предметными каталогами библиотеки, уметь пользоваться информационными изданиями типа "Экспресс-информация", "Реферативные журналы", "Книжная летопись", а также автоматизированными поисковыми системами, например, Яндекс, GOOGLE. Каждый студент должен уметь работать с книгой. Без этого навыка практически невозможно овладеть программным материалом, специальностью и успешно творчески работать после окончания учебы.

Умение работать с книгой складывается из умения быстро найти требуемый источник (книгу, журнал, справочник), а в нем — нужные материалы; из умения разобраться в нем, используя при этом различные способы чтения.

Для поиска специальной научной литературы следует использовать:

- предметные и систематические каталоги библиотек:

- библиографические указатели "Новая литература по специальным и гуманитарным наукам";

- библиографические указатели "Книжная летопись" и "Летопись журнальных статей":

- реферативные журналы по социальным и гуманитарным наукам;

- указатели опубликованных в журналах статей и материалов, которые помещаются в последнем номере интересующего журнала за истекший год.

Работа с Интернет ресурсами. Интернет сегодня – правомерный источник научных статей, статистической и аналитической информации, и использование его наряду с книгами давно уже стало нормой. Однако, несмотря на то, что ресурсы Интернета позволяют достаточно быстро и эффективно осуществлять поиск необходимой информации, следует помнить о том, что эта информация может быть неточной или вовсе не соответствовать действительности. В связи с этим при поиске материала по заданной тематике следует оценивать качество предоставляемой информации по следующим критериям:

- представляет ли она факты или является мнением?

- если информация является мнением, то,что возможно узнать относительно репутации автора, егополитических, культурных и религиозных взглядах?

-имеем ли мы дело с информацией из первичного или вторичного источника? -когда возник ее источник?

- подтверждают ли информацию другие источники?

В первую очередь нужно обращать внимание на, литературу, которые посоветовали вам преподаватели. Нередко в Интернете выкладываются материалы конференций. Полезным будет поискать специализированные Интернет-журналы и электронные библиотеки. Отсутствие фамилии автора у материала и грамматические ошибки в статье должны насторожить. Используйте подобные материалы как вспомогательные и иллюстративные, но не как основные.

Оформление Интернет - источников:

Как и другие источники информации, сайты обязательно должны быть указаны в списке использованной литературы.

Согласно принятым стандартам оформляется Интернет-источник таким обра-30M.

ссылка на ресурс (не общая ссылка на портал, а именно на страницу с использованным текстом); фамилия и инициалы автора; заглавие статьи, эссе или книги.

Например:

1. http://www.intuit.ru/department/os/ossysob/12/ Назаров С. В., д.т.н Операционные системы, среды и оболочки

Иногда преподаватели просят указывать подобные источники отдельным списком, после «традиционных» источников. Например, под заглавием «Ресурсы Интернет».

Сайты, где выложены коллекции бесплатных рефератов и готовых студенческих работ, не могут быть вписаны как Интернет - источники. Это вторичная информация, уже кем – то переработанная, она может быть не вполне достоверной и актуальной.

# <span id="page-21-0"></span>**ПЕРЕЧЕНЬ РЕКОМЕНДОВАННЫХ УЧЕБНЫХ ИЗДАНИЙ, ДО-ПОЛНИТЕЛЬНОЙ ЛИТЕРАТУРЫ**

### **Основные источники:**

1. Цветкова М.С., Великович Л.С. Информатика и ИКТ: учебник. – М.: 2014 **Дополнительные источники:**

- 1. Малясова С. В., Демьяненко С. В. Информатика и ИКТ: Пособие для подготовки к ЕГЭ /Под ред. М.С. Цветковой. – М.: 2013
- 2. Цветкова М.С., Хлобыстова И.Ю. Информатика и ИКТ: Практикум для профессий и специальностей естественно-научного и гуманитарного профилей. – М.: 2014

### **Интернет- ресурсы**

1. http://fcior.edu.ru – Федеральный центр информационно-образовательных ресурсов (ФЦИОР)

2. http://school-collection.edu.ru/ – Единая коллекция цифровых образовательных ресурсов

3. http://www.intuit.ru/studies/courses – открытые Интернет-курсы «Интуит» по курсу «Информатика»

4. http://lms.iite.unesco.org/ – Открытые электронные курсы «ИИТО ЮНЕСКО» по информационным технологиям

5. http://ru.iite.unesco.org/publications/ – открытая электронная библиотека «ИИТО ЮНЕСКО» по ИКТ в образовании

6. http://www.megabook.ru/ – Мегаэнциклопедия Кирилла и Мефодия, разделы « Наука / Математика. Кибернетика» и «Техника/ Компьютеры и Интернет»

7. http://www.ict.edu.ru – Портал «Информационно-коммуникационные технологии в образовании»

8. http://digital-edu.ru/ – справочник образовательных ресурсов «Портал цифрового образования»

9. http://window.edu.ru/ – Единое окно доступа к образовательным ресурсам Российской Федерации

10. http://freeschool.altlinux.ru/ – Портал Свободного программного обеспечения

11. http://heap.altlinux.org/issues/textbooks/ – Учебники и пособия по Linux

12. http://books.altlinux.ru/altlibrary/openoffice – электронная книга «ОpenOffice.org: Теория и практика»